# **INVENTAIRES DES STOCKS**

#### • **Description générale :**

Rapport de liste des pièces inventaires dans une période. Permet de visualiser le contenu des articles en stock à la date de l'inventaire. Informations quantitatives du stock physique, avec possibilité de voir l'écart inventorier.

## • **Cas d'utilisation :**

Contrôler les saisies inventaire, visualiser les erreurs de stock liès au vol ou à la casse.

## • **Paramètres de sélection :**

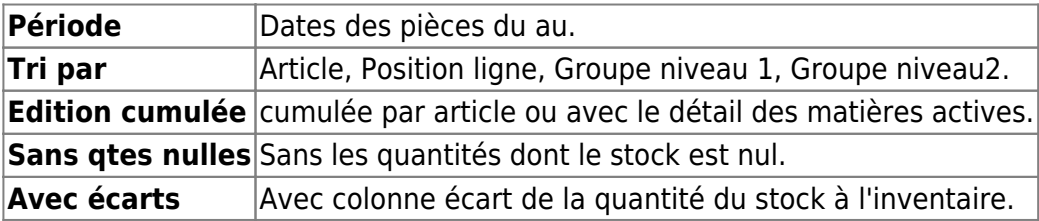

• **Exemples d'édition :**

## **Niveau 2 trié par groupe, avec la colonne 'ECART'**

#### $\pmb{\times}$

• **Lien interactif :**

Pièce individuelle

Moins de détail. Lien vers niveau de détail 1

Plus de détail. Lien vers niveau de détail 2

From: <https://wiki.atys.analys-informatique.com/> - **Wiki Atys**

Permanent link: **[https://wiki.atys.analys-informatique.com/doku.php?id=wiki:editions:catalog:stocksappro\\_inventaires](https://wiki.atys.analys-informatique.com/doku.php?id=wiki:editions:catalog:stocksappro_inventaires)**

Last update: **2021/08/03 15:51**